# **Gluon Fit API - Tech Design**

- [Note: extended design for callbcaks here](#page-0-0)
	- [Problem and Goals](#page-0-1)
		- [Background](#page-0-2)
			- [Target Users](#page-0-3)
			- [Goals and Deliverables](#page-0-4)
			- [Existing user experience](#page-0-5)
- [Proposed Approach](#page-1-0)
	- [new user experience](#page-1-1)
	- [Error Handling](#page-1-2)
	- [Estimator class](#page-1-3)
	- [EventHandler CLASS](#page-2-0)
	- [Addition of New APIs](#page-3-0)
	- [Backward compatibility](#page-3-1)
	- [Performance Considerations](#page-3-2)
	- [Test Plan](#page-3-3)
	- [Technical Challenges / Open Questions](#page-3-4)
	- [References](#page-4-0)
- [APPENDIX A Gluon Training Loop Example](#page-4-1)
	- [current user experience](#page-4-2)
	- [Fit Proposed implementation](#page-5-0)
- [APPENDIX B Supported Models](#page-6-0)
- [APPENDIX C Tensorflow estimators](#page-6-1)
- [Custom-estimators examples:](#page-7-0)
- [Appendix D Keras fit api](#page-7-1)

## <span id="page-0-0"></span>Note: extended design for callbcaks [here](https://cwiki.apache.org/confluence/display/MXNET/Callback+Design+for+Fit+Loop)

## <span id="page-0-1"></span>**Problem and Goals**

#### <span id="page-0-2"></span>**Background**

 $\bullet$ 

Training a model in Gluon requires users to write [the training loop](https://cwiki.apache.org/confluence/display/MXNET/Gluon+Fit+API+-+Tech+Design#GluonFitAPI-TechDesign-APPENDIXA-GluonTrainingLoopExample), this is useful because of its imperative nature, however repeating the same code across multiple models can become tedious and repetitive with boilerplate code. The training loop can also be overwhelming to some users new to deep learning. Users have asked for a simple Fit API, similar to APIs available in SKLearn and Keras [\(example forum ask\)](https://discuss.mxnet.io/t/wrapping-gluon-into-scikit-learn-like-api/2112) as a way to simplify model training and reduce boilerplate code and complexity.

## <span id="page-0-3"></span>**Target Users**

- 1. Beginners who are new to deep learning and/or to Gluon.
- 2. Applied scientists and deep learning practitioners training models with low complexity and non-custom requirements.

#### <span id="page-0-4"></span>**Goals and Deliverables**

- Introduce a new Gluon "Fit" API that eliminates the need to code a training loop for simple model use cases, thus reduces manual errors and friction.
- Support Fit API handlers that enable to customize the training loop for things like checkpointing, logging, early stopping and metrics inspired by [Ke](https://keras.io/callbacks/) [ras Callbacks](https://keras.io/callbacks/).
- Maintain backwards compatibility: the existing Gluon way to train a model will be supported and maintained it is needed for complex models and full imperative control by the user.
- The new Fit API will cover beginners use-cases including canonical CV and NLP models, full list is in [appendix](https://cwiki.apache.org/confluence/display/MXNET/Gluon+Fit+API+-+Tech+Design#GluonFitAPI-TechDesign-APPENDIXB-SupportedModels). For advanced users and complex models, the recommended path is to use the existing training loop.
- Test coverage: 100% unit test coverage and 100% integration test coverage for the example models in [Appendix](https://cwiki.apache.org/confluence/display/MXNET/Gluon+Fit+API+-+Tech+Design#GluonFitAPI-TechDesign-APPENDIXB-SupportedModels) .
- Educate Gluon users via: (1) Blog post (2) Example (3) Tutorial

## <span id="page-0-5"></span>**Existing user experience**

Currently in Gluon because of its imperative style of programming, users write the entire training loop which requires multiple steps. To see a code example, see [appendix A](https://cwiki.apache.org/confluence/display/MXNET/Gluon+Fit+API+-+Tech+Design#GluonFitAPI-TechDesign-APPENDIXA-GluonTrainingLoopExample).

Writing the custom loop involves:

- 1. Set-up the train/validate data
- 2. Do a forward pass on batch of data
- 3. Calculate loss
- 4. Calculate gradients after back-propagation
- 5. Update weights
- 6. Evaluate metrics
- 7. Update logs
- 8. Save models

The above steps are generic and remains same across many models being trained. This is a repetitive work and we can simplify this by providing a simple "fit" API for the user that caters for 80% of modeling use-cases especially for novice users. We prefer advanced users continue to write their own custom training loops which gives them more flexibility.

## <span id="page-1-0"></span>Proposed Approach

We propose to add a simple "fit" API for Gluon by offering a new Estimator class which includes a fit method - similar to SKLearn Classifier API. Gluon Estimator will hold details of the model training like training statistics, training network and event handlers. We will have EventHandler base class that exposes methods for the stages of the training loop viz. train\_begin, train\_end, epoch\_begin, epoch\_end, **batch\_begin and batch\_end** which gives users flexibility to override and customize different stages of training. We will also provide default event handlers will for common actions such as Logging, Metrics, EarlyStopping, Checkpointing.

So, the "fit" method will run forward pass, calculate loss and gradients, log, checkpoint and update metrics.

#### <span id="page-1-1"></span>**new user experience**

The new API described below reduces the number of lines of code to be written by the user. In cases where the user implements logging and checkpointing, the number of lines is reduced from  $-40$  to  $-6$ 

Below is an example for the Fit API implementing similar functionality to the one using the existing training loop in [Appendix A](https://cwiki.apache.org/confluence/display/MXNET/Gluon+Fit+API+-+Tech+Design#GluonFitAPI-TechDesign-APPENDIXA-GluonTrainingLoopExample)[.](https://corp.quip-amazon.com/sF2NATzjphdC/Gluon-Fit-API-Technical-Design#TLB9CAmTupe)

```
import mx.gluon.estimator as est
net = get_model() # # get the networkloss = gluon.loss.CrossEntropy()
e = est(net, lossfn = loss)
## training 
trainers = [gluon.Trainer('sgd',{'learning_rate':0.001})]
e.fit(train_data, val_data, epochs, trainers, context)
```
## <span id="page-1-2"></span>**Error Handling**

We will provide the following checks to make sure the fit method is robust and easy to debug. We aim to let user know clearly what's wrong with clear error messages.

- 1. Checking required arguments and optional arguments, notify users if default values are used.
- 2. Checking the number of inputs from DataLoader and the number of losses.
- 3. Check the number of outputs from network and the number of inputs for losses and metrics.

All error handling will be covered in unit tests.

#### <span id="page-1-3"></span>**Estimator class**

Estimator is the new class that will encapsulate training and expose a Fit method.

```
class Estimator:
     def __init__(self, net, lossfn=gluon.loss.CrossEntropy(), 
                  metrics=[mx.metric.TopKAccuracy(), mx.metric.RMSE()]):
 self._train_stats = {"lr" : [], "epoch":[],"train_metric1" : [], "val_metric1" : [],
 "train_loss1" : [], "val_loss1" : [] , "time":[] ...}
          self._net = net
         self._loss = lossfn
          self._metrics = metrics
          self._loggingHandler= LoggingHandler(self)
          self._checkpointingHandler= CheckpointHandler(self)
          self._metricsHandler= MetricHandler(self)
          self._additionalHandlers= [] ##can be the custom eventhandlers
    def fit(self, train_data_loader, 
                   val_data_loader,
                   epochs, 
                   trainers=[gluon.Trainer('sgd',{'learning_rate':0.001})],
                   context=[mx.Context.default_ctx],
                  batch_size=None):
         pass
      @property
      def metrics:
        return self._metrics
      @property
     def additionalHandlers:
        return self._additionalHandlers 
      @property
     def loggingHandler:
      return self._loggingHandler
      @property
     def checkpointhandler:
        return self._checkpointHandler 
     @property
     def metricHandler:
        return self._metricHandler 
     @property
      ##Loss fn should take predictions and labels as input and return a scalar loss
     def loss: 
        return self._loss
     def plot_loss_graph(self):
        pass
         ## plan to support MXboard in next phase
```
## <span id="page-2-0"></span>**EventHandler CLASS**

EventHandler is a new class to offer customizing the training process by offering callbacks for handling different stages of the training. We will implement standard handlers for logging, checkpointing and more. The user can extend EventHandler and implement their own custom handlers.

```
class EventHandler:
      def __init__(self,estimator):
         self._train_stats= estimator.train_stats
def train_begin(self):
pass
def train_end(self):
pass
def batch_begin(self):
pass
def batch_end(self):
pass
def epoch_begin(self):
pass
def epoch_end(self):
pass
```

```
class LoggingHandler(EventHandler):
    def\_init_(self, estimator, log\_loc = './'). # setup logging
     def epoch_end:
          ## log the train stats to log location 
  class CheckpointHandler(EventHandler):
     def __init__(self, estimator, checkpoint_interval=5 , ckpt_loc='./', monitor= "val_loss"):
         super.__init__()
        t_{\text{train\_stats}} = \{ "lr" = [0.1], "train\_acc" = [0.85], "val\_acc" = [0.99], ... \} def epoch_end:
        ## save the model params to the checkpointing location
class MetricHandler(EventHandler):
     def __init__(self, estimator):
 super.__init__()
 train_stats = {"lr" = [0.1], "train_acc" = [0.85], "val_acc" = [0.99], ... } 
     def epoch_end:
       ## calculate and update metrics for thr training dataset
        ## update_metrics(pred, labels)- default implementation can be overriden in case of multi-
output cases
       ## update validation metrics for validation dataset
class EarlyStopping(EventHandler):
    def __init__(self, monitor= "val_loss", min_delta=0, patience=0, mode="auto", baseline=None, 
restore_best_params=False):
         # setup early stopping rules based on the metric/loss monitor and the mode
         # e.g. if "acc" use greater mode else use lesser 
     def on_epoch_end:
         # if metric improved, record the best value
         # else wait n epochs(n=patience) and stop trainning
         # restore net parameters from the best epoch accordingly
     def on_train_end:
         # let user know if early stopping is triggered
```
## <span id="page-3-0"></span>**Addition of New APIs**

The design adds new classes Estimator and EventHandler which solves the problem at hand.

#### <span id="page-3-1"></span>**Backward compatibility**

The design doesn't alter any existing APIs and so the design is backward compatible.

#### <span id="page-3-2"></span>**Performance Considerations**

The design proposes APIs to substitute training loops in Gluon and shouldn't have any performance regressions. We can add tests to compare training using training loops vs the new APIs and compare the training times to understand to make sure that their is no regression.

#### <span id="page-3-3"></span>**Test Plan**

We will implement 100% unit test coverage for the new API and event handlers.

- 1. A test with all possible parameters
- 2. A test with default parameters
- 3. A test with missing parameters

We will add integration tests covering all of the models in the release goals [\(Appendix](https://cwiki.apache.org/confluence/display/MXNET/Gluon+Fit+API+-+Tech+Design#GluonFitAPI-TechDesign-APPENDIXB-SupportedModels)). See comment section for integration test plan.

## <span id="page-3-4"></span>**Technical Challenges / Open Questions**

#### **Using metric update function instead of MetricEventHandle**r:

MetricEventHandler requires to access net outputs and the labels to calculate metric and update the metrics which are available in the Estimator class. This EventHandler is important while dealing with multiple outputs/multiple metrics as the logic to associate outputs with metrics lies here. As an alternative we can have metric update function to estimator which can be customized by the users.

> • ##sample estimator class class Estimator:

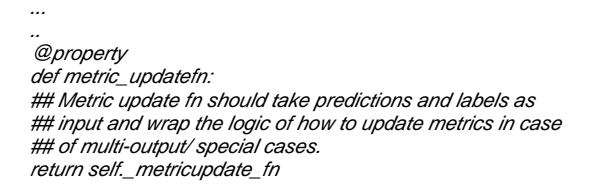

- **the APIs should cover the use cases like Multi-task learning and SSD**. This can be done in 2 ways.
	- Either make the general fit API flexible enough to accommodate all the use-cases (like multi-output, multi-loss, multi-metric) this has a disadvantage when providing a lot of flexibility to cater all use-cases will make the API overwhelming with many handlers that requires overriding MetricHandler, LossFunction which has most of the logic of mapping outputs of the network with metric and losses.
	- or should we provide custom metric and loss functions for use-cases like ObjectDetection, Multi-task learning, Neural Machine Translation which can be used off the shelf- there are already some task specific loss functions in GluonCV which do not have uniform signatures and hence we will just duplicate the APIs to fit our use case.

#### <span id="page-4-0"></span>**References**

- 1. MXNet-Module APIs- <https://mxnet.incubator.apache.org/api/python/module/module.html>, [https://github.com/apache/incubator-mxnet/blob/master](https://github.com/apache/incubator-mxnet/blob/master/python/mxnet/module/base_module.py)
- 2. [/python/mxnet/module/base\\_module.py](https://github.com/apache/incubator-mxnet/blob/master/python/mxnet/module/base_module.py) Tensorflow estimators- <https://ai.google/research/pubs/pub46369>
- 3. Keras Model API- (fit, predict, evaluate)-<https://keras.io/models/model/>
- 4. <https://discuss.pytorch.org/t/supermodule-for-keras-like-training-with-callbacks-constraints-and-progress-bar/2075>
- 5. Scikit learn-<https://scikit-learn.org/stable/>
- 6. [https://github.com/ecs-vlc/torchbearer#quick:](https://github.com/ecs-vlc/torchbearer#quick) Torchbearer is a framework for doing easy fit, evaluate and predict on Pytorch. It is implemented using state objects which hold states of all the callback functions. The training parameters (loss, optimizer, metric) are passed as callbacks. They use association between states and callbacks for making the fit method work. There are similar frameworks for Pytorch like [skorch](https://github.com/dnouri/skorch), [PyToune,](https://github.com/GRAAL-Research/pytoune) [ignite](https://github.com/pytorch/ignite) , [TorchNetTwo \(TNT\),](https://github.com/pytorch/tnt) [Inferno](https://github.com/inferno-pytorch/inferno). Skorch uses Scikit learn internally and we don't want to add additional dependencies

## <span id="page-4-1"></span>APPENDIX A - Gluon Training Loop Example

#### <span id="page-4-2"></span>**current user experience**

....

```
##Current training loop in gluon
###########################
# Only one epoch 
###########################
num\;epochs = 1trainer = gluon.Trainer(net.collect_params(), optimizer, optimizer_params)
L = gluon.loss.SoftmaxCrossEntropyLoss()
best_val_score = 1
for epoch in range(num_epochs):
            tic = time.time()
            train metric.reset()
            btic = time.time()
             for i, batch in enumerate(train_data):
                 data, label = batch_fn(batch, ctx)
                 with ag.record():
                    outputs = [net(X) for X in data]loss = [L(yhat, y) for yhat, y in zip(outputs, label)] for l in loss:
                     l.backward()
                 lr_scheduler.update(i, epoch)
                 trainer.step(batch_size)
                 train_metric.update(label, outputs)
                 if log_interval and not (i+1)%log_interval:
                    train metric name, train metric score = train metric.get()
                     logger.info('Epoch[%d] Batch [%d]\tSpeed: %f samples/sec\t%s=%f\tlr=%f'%(
                                 epoch, i, batch_size*log_interval/(time.time()-btic),
                                  train_metric_name, train_metric_score, trainer.learning_rate))
                    btic = time.time()
             train_metric_name, train_metric_score = train_metric.get()
            throughput = int(batch_size * i / (time.time) - tic) err_top1_val, err_top5_val = test(ctx, val_data)
             logger.info('[Epoch %d] training: %s=%f'%(epoch, train_metric_name, 
train_metric_score))
             logger.info('[Epoch %d] speed: %d samples/sec\ttime cost: %f'%(epoch, throughput, 
time.time()-tic))
             logger.info('[Epoch %d] validation: err-top1=%f err-top5=%f'%(epoch, err_top1_val, 
err top5 val))
             if err_top1_val < best_val_score:
                 best_val_score = err_top1_val
                 net.save_parameters('%s/%.4f-imagenet-%s-%d-best.params'%(save_dir, 
best_val_score, model_name, epoch))
                 trainer.save_states('%s/%.4f-imagenet-%s-%d-best.states'%(save_dir, 
best_val_score, model_name, epoch))
            if save_frequency and save_dir and (epoch + 1) s save_frequency == 0:
                 net.save_parameters('%s/imagenet-%s-%d.params'%(save_dir, model_name, epoch))
                 trainer.save_states('%s/imagenet-%s-%d.states'%(save_dir, model_name, epoch))
         if save_frequency and save_dir:
             net.save_parameters('%s/imagenet-%s-%d.params'%(save_dir, model_name, opt.num_epochs-
1))
             trainer.save_states('%s/imagenet-%s-%d.states'%(save_dir, model_name, opt.num_epochs-
1))
```
## <span id="page-5-0"></span>**Fit - Proposed implementation**

```
##sample fit function
def fit(net, train_data_loader, val_data_loader, epochs, loss_fn, trainers, context):
    EventHandlers= [self.LoggingHandler, self.CheckpointHandler, self.MetricHandler]
   EventHandlers = EventHandlers + self.additions for handlers in EventHandlers:
       handlers.train_begin
    while not exit condition():
        for handlers in EventHandlers:
            handlers.epoch_begin
             for each epoch:
              for handlers in EventHandlers:
                  handlers.batch_begin
              ##do a split and load for multigpu
              x,y = split_and_load(train_dataloader)
    y = net(x) ## forward pass
               calculate loss using loss_fn
               backward pass
              for handlers in EventHandlers:
                handlers.batch_end
     for handlers in EventHandlers:
                  handlers.epoch_end
     for handlers in EventHandlers:
         handlers.train_end
```
## <span id="page-6-0"></span>**APPENDIX B - Supported Models**

By supporting the following models, we believe we can cover most basic use cases for Gluon users

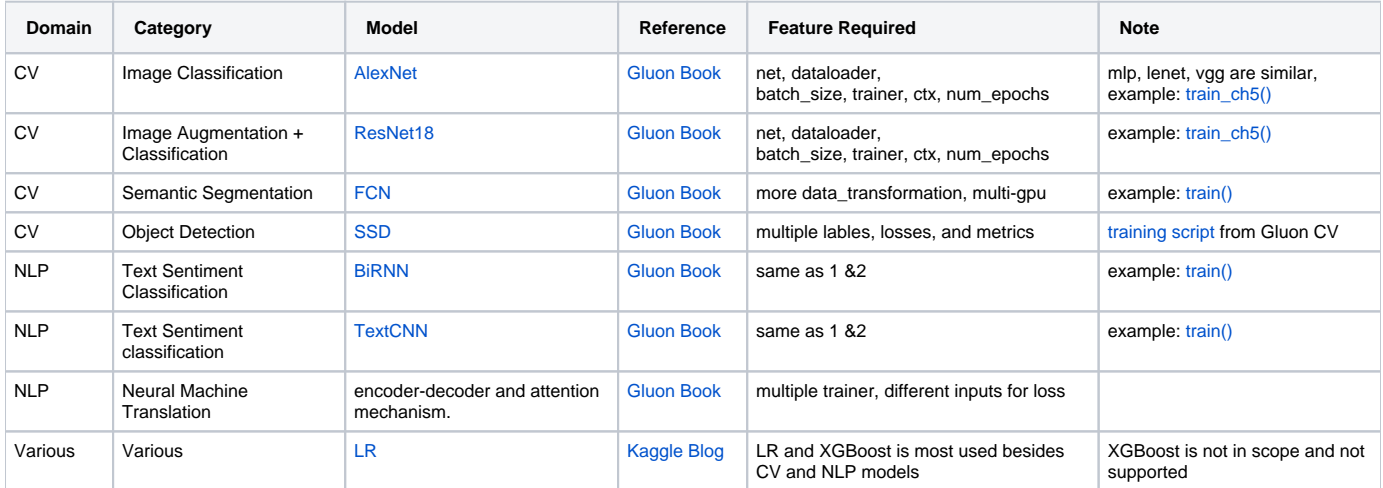

## <span id="page-6-1"></span>**APPENDIX C - Tensorflow estimators**

<https://www.tensorflow.org/guide/estimators>

Tensorflow estimators are objects in TF which provided three methods- Train, eval and predict.

There are two options on how to use the estimators- Custom estimators and pre-defined estimators

For each of the estimators, the model and algorithm is defined model using model\_fn and three methods train, evaluate and predict are defined for using those models. Train\_hooks and eval\_hooks are part of train/predict methods callbacks to run codes within training loop/prediction code.

#### Some **pre-defined estimators**: DNN, Linear Regressor, etc

An example of how to define pre-defined estimator. There are multiple options available for DNN classifies

```
# estimator using the ProximalAdagradOptimizer optimizer with
# regularization.
estimator = DNNClassifier(
    feature_columns=[categorical_feature_a_emb, categorical_feature_b_emb],
   hidden_units=[1024, 512, 256],
    optimizer=tf.train.ProximalAdagradOptimizer(
     learning rate=0.1,
      l1_regularization_strength=0.001
    ))
```
For customizing a specific part of pre-defined estimator, we need to re-create a new estimator with the customized module and then use it. <https://towardsdatascience.com/how-to-extend-a-canned-tensorflow-estimator-to-add-more-evaluation-metrics-and-to-pass-through-ddf66cd3047d>

#### <span id="page-7-0"></span>**Custom-estimators examples:**

To implement a typical model function, you must do the following:

- [Define the model](https://www.tensorflow.org/guide/custom_estimators#define_the_model) which contains all the details including loss, optimizer, metric
- **•** Specify additional calculations for each of the [three different modes](https://www.tensorflow.org/guide/custom_estimators#modes)
	- **[Predict](https://www.tensorflow.org/guide/custom_estimators#predict)** • [Evaluate](https://www.tensorflow.org/guide/custom_estimators#evaluate)
	- $\bullet$  [Train](https://www.tensorflow.org/guide/custom_estimators#train)

# <span id="page-7-1"></span>**Appendix D - Keras fit api**

Example usage in of Keras fit API: <https://keras.io/getting-started/sequential-model-guide/#training>

```
import kerasfrom keras.models
import Sequentialfrom keras.layers 
import Dense, Dropout, Activation
from keras.optimizers import SGD
import numpy as np
x_train = np.random.random(1000, 20)y_train = keras.utils.to_categorical(np.random.randint(10, size=(1000, 1)), num_classes=10)
x_test = np.random.random(100, 20)y_test = keras.utils.to_categorical(np.random.randint(10, size=(100, 1)), num_classes=10)
model = get_model()
sgd = SGD(lr=0.01, decay=1e-6, momentum=0.9, nesterov=True)
model.compile(loss='categorical_crossentropy',
               optimizer=sgd,
              metrics=['accuracy'])
model.fit(x_train, y_train,
           epochs=20,
           batch_size=128)
```
Keras fit API is implemented using Callback (custom object) which exposes methods to be called at

(i) beginning of training (ii) end of training (iii) beginning of epoch (iv) end of epoch

(v) batch\_begin

(vi) batch\_end

It has a list of default implementation of callbacks like History, BaseLogger, CSVLogger, ModelCheckpoint, EarlyStopping, LRScheduler, Tensorboard. It also has an option of customizable callback which user may define as required.